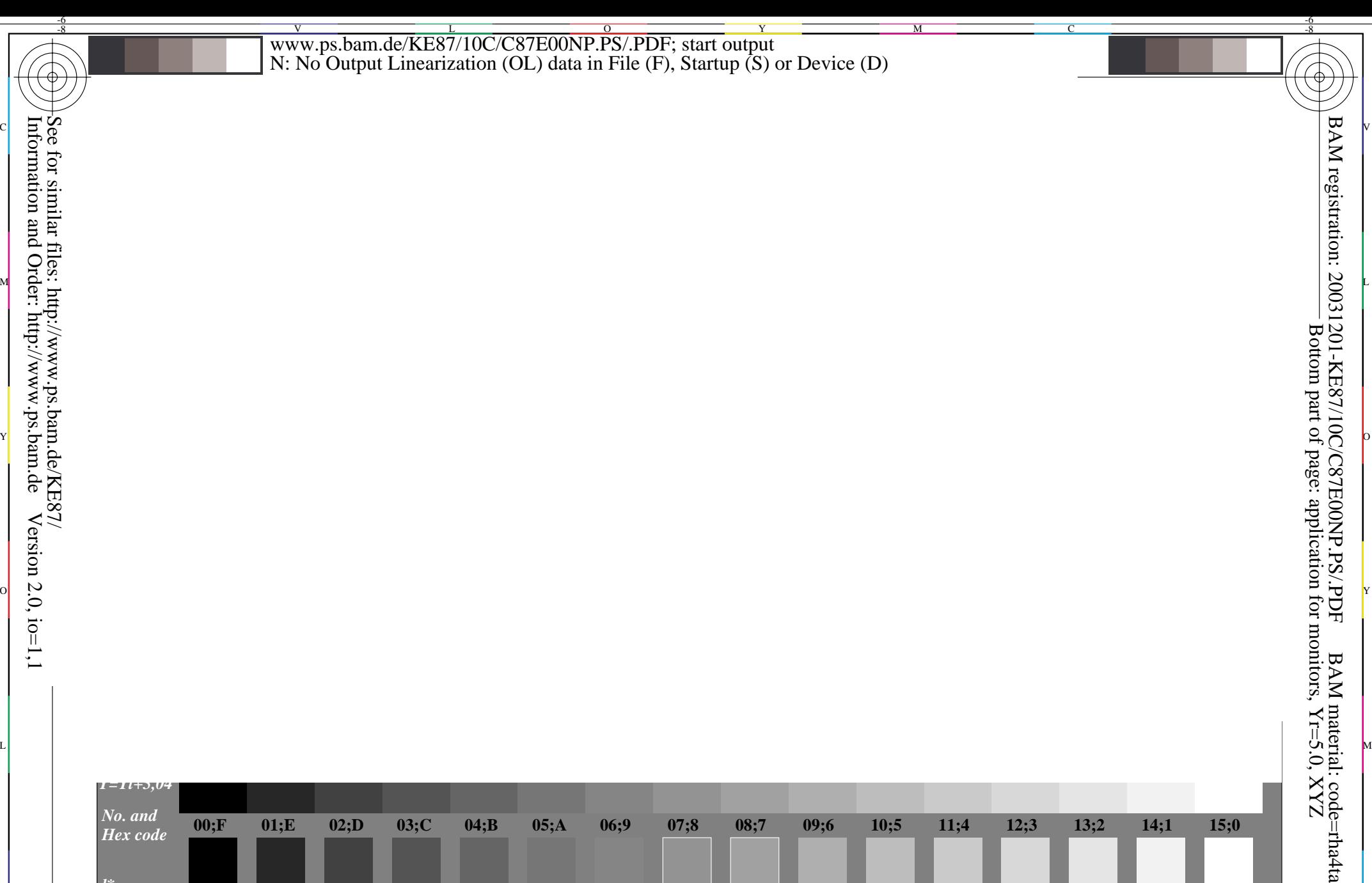

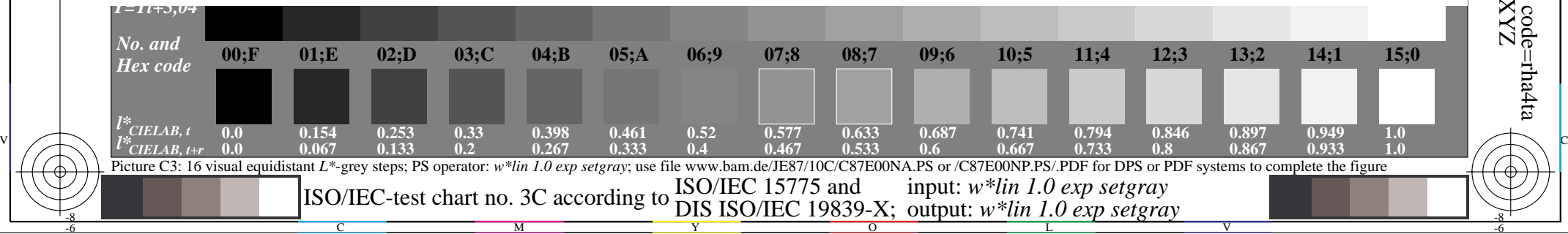

 $\overline{O}$ 

L

V

-6

Y

C

-8

Information and Order: http://www.ps.bam.de

 $Version 2.0, i.o=1,1$ 

M